# 3D rezanje 3D Clipping

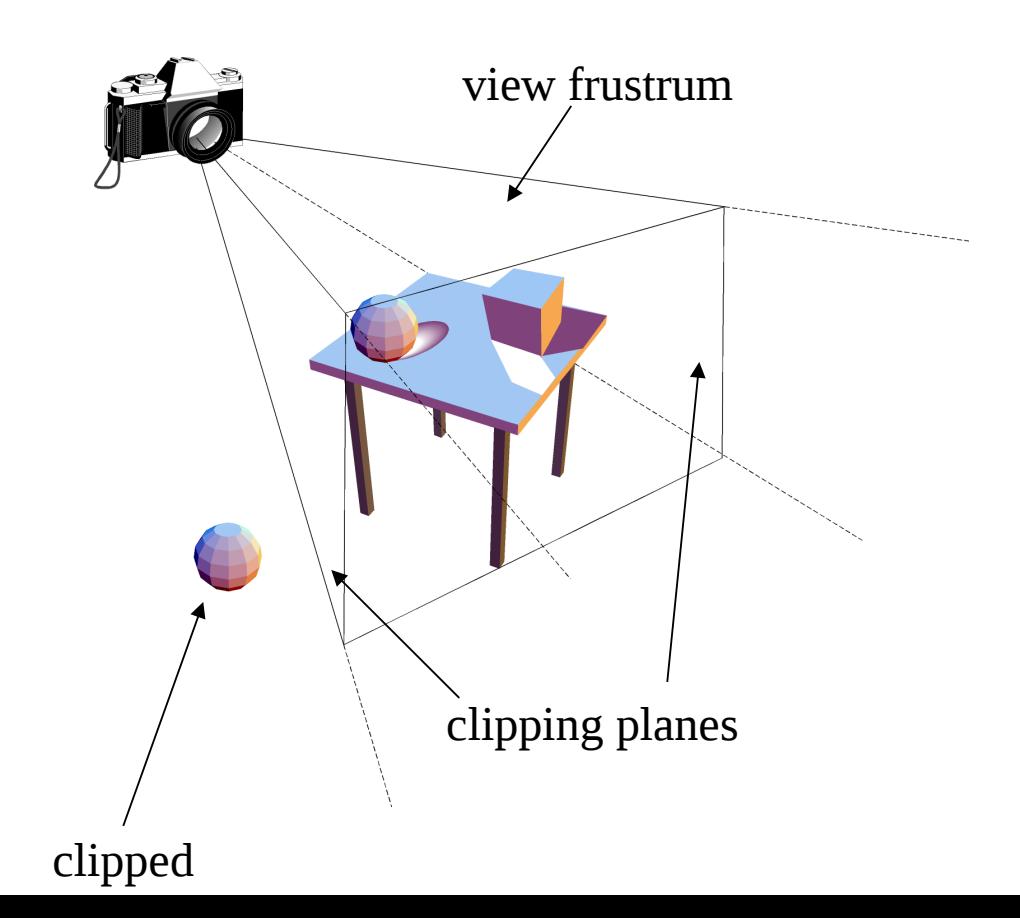

## **3D Projections** and Clipping

- **Projections (Concluded)** 
	- Parallel projection: cuboid view volume
	- Perspective projection: truncated pyramidal view volume (frustum)  $\overline{\phantom{m}}$
	- Problem: how to clip?
- Clipping
	- Given: coordinates for primitives (line segments, polygons, circles, ellipses, etc.)
	- Determine: *visible components* of primitives (e.g., line segments)  $\overline{\phantom{0}}$
	- **Methods**  $\overline{\phantom{0}}$ 
		- Solving simultaneous equations (quick rejection: testing endpoints)
		- Solving parametric equations
	- Objectives: efficiency (e.g., fewer floating point operations)  $\overline{\phantom{0}}$
- **Clipping in 3D** 
	- Some 2D algorithms extendible to 3D  $\equiv$
	- Specification (and implementation) of view volumes needed  $\overline{\phantom{0}}$

## Paralelni kuboid in View volume

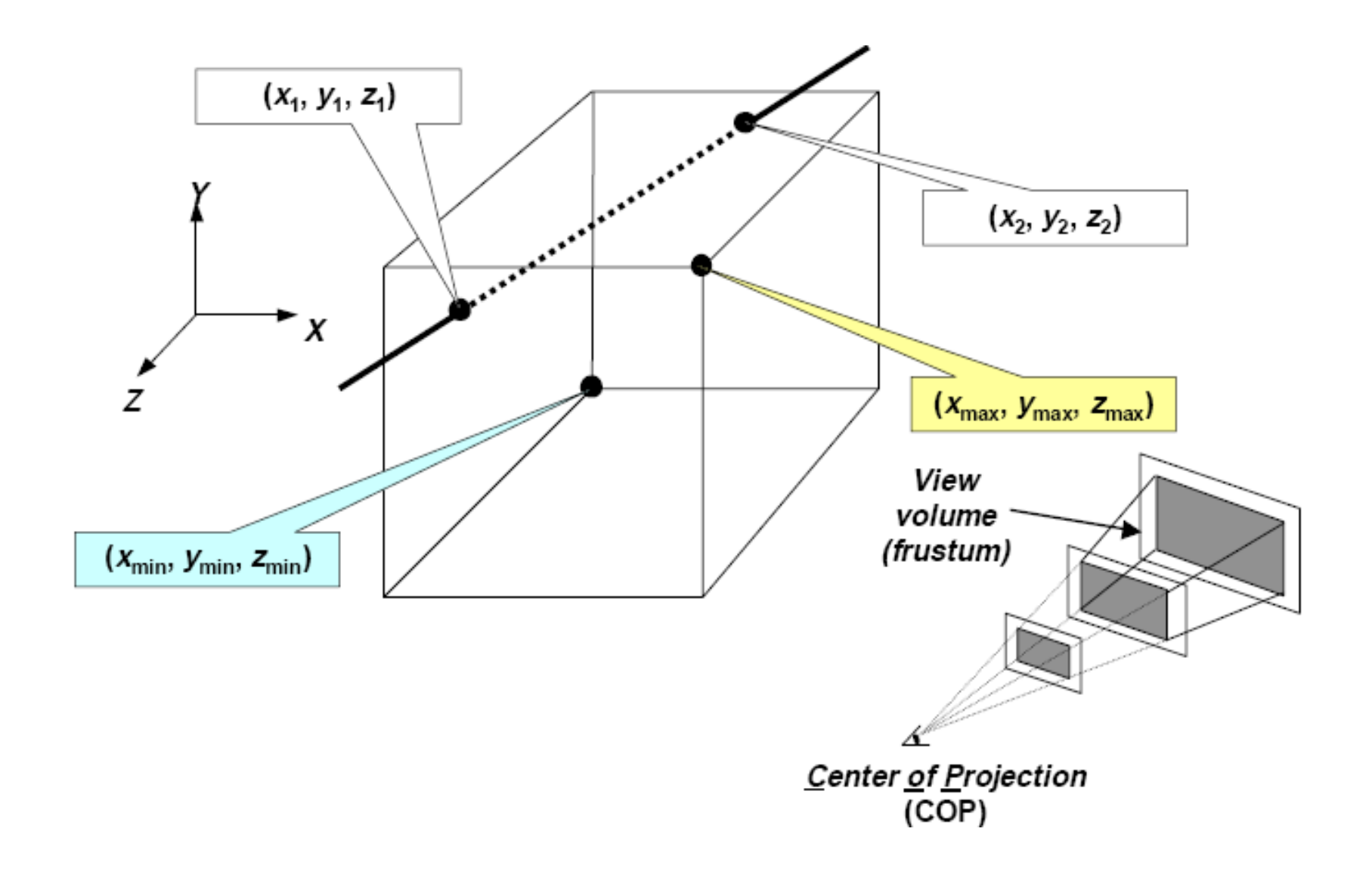

# 3D Clipping

- For orthographic projection, view volume is a box.
- For perspective projection, view volume is a *frustrum*.

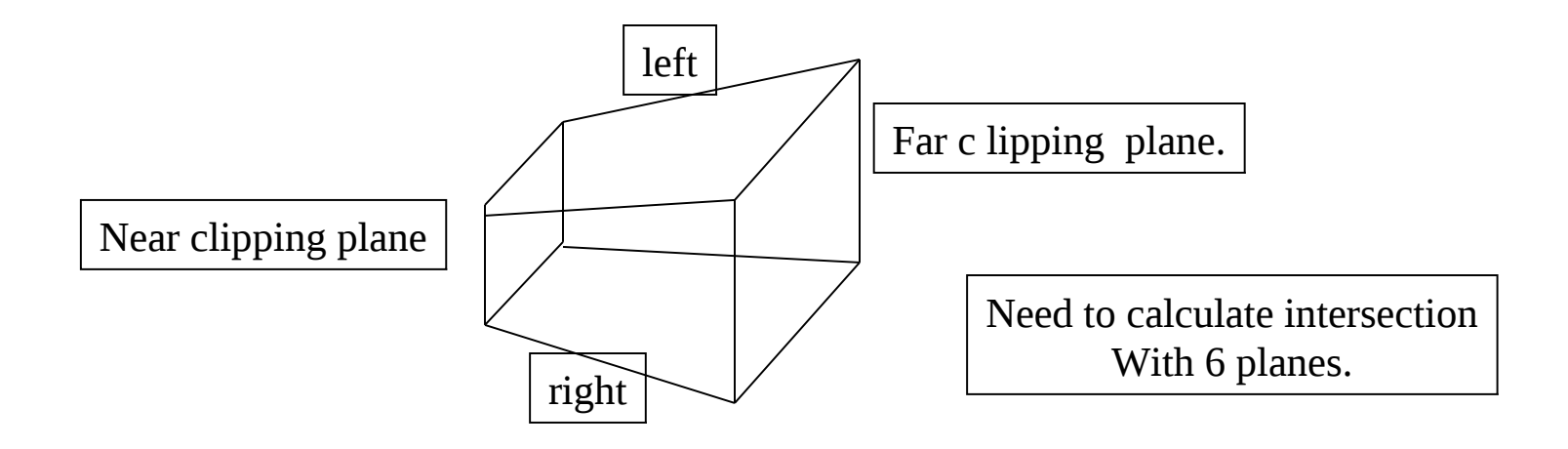

## 3D obrezovanje poligonov

It is sufficient to clip each polygon against the view pyramid.

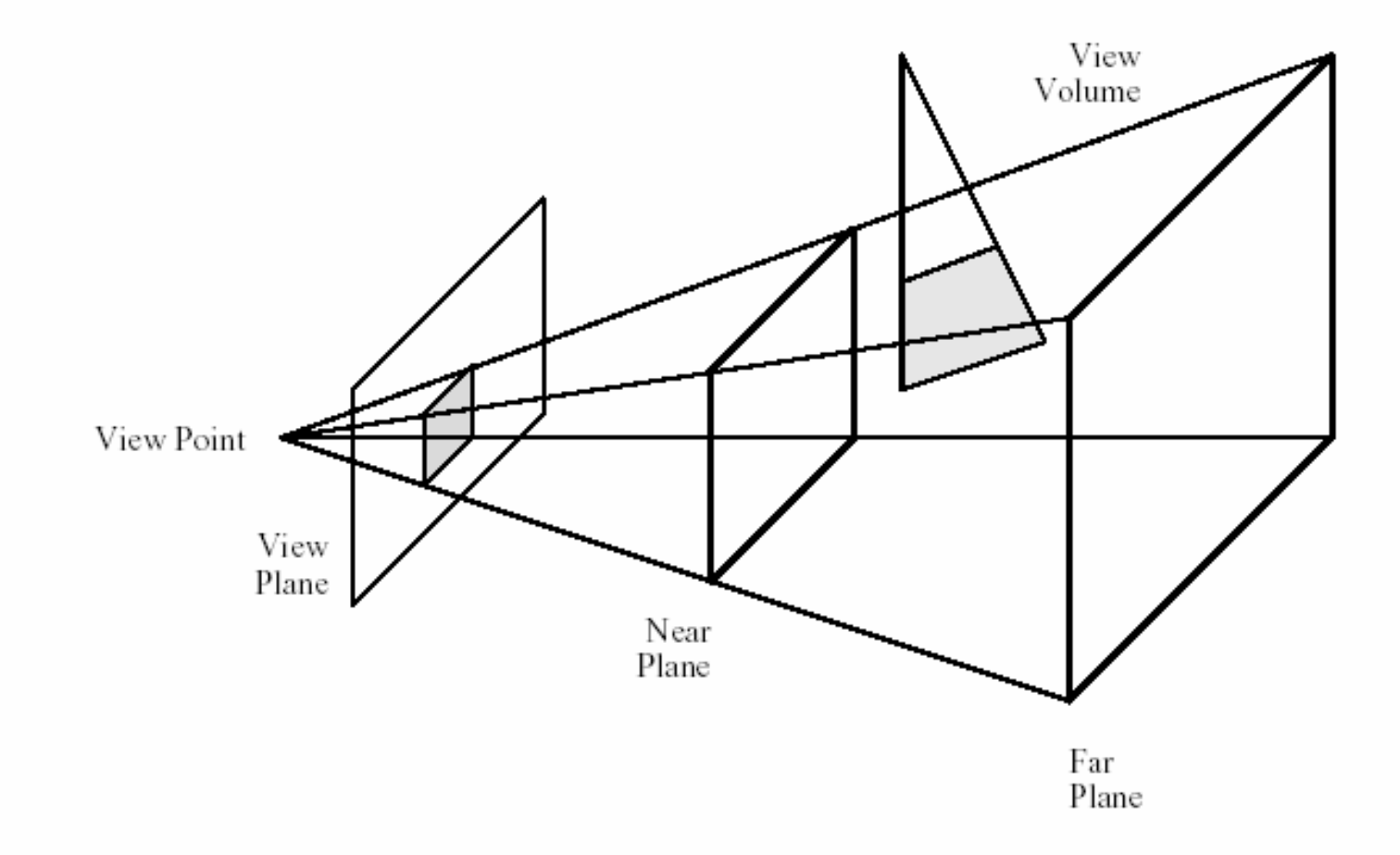

## Canonical View Volume

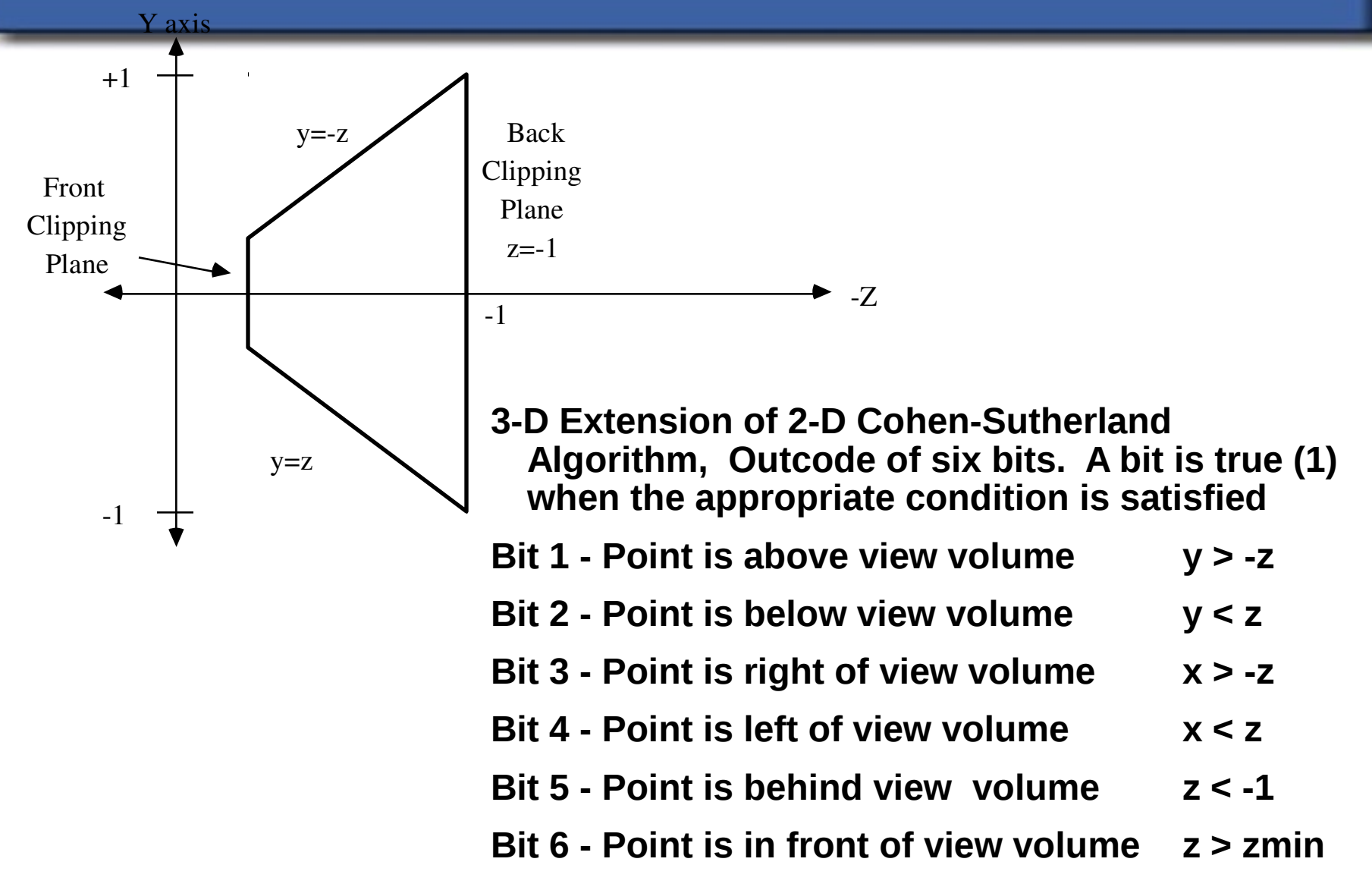

# 3D Clipping

- Can use Cohen-Sutherland algorithm.
	- Now 6-bit outcode.
	- Trivial acceptance where both endpoint outcodes are all zero.
	- Perform logical AND, reject if non-zero.
	- Find intersect with a bounding plane and add the two new lines to the line queue.
	- Line-primitive algorithm.

# 3D Polygon Clipping

- Sutherland-Hodgman extends easily to 3D.
- Call 'CLIP' procedure 6 times rather than 4
- Polygon-primitive algorithm.

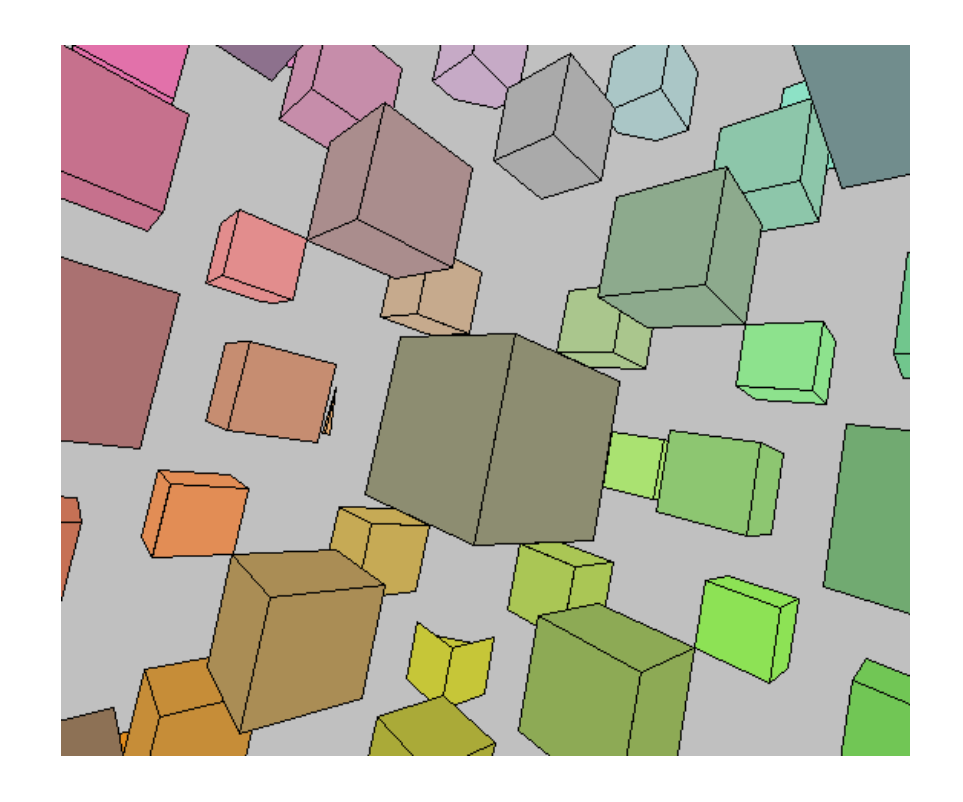

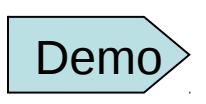

## Sutherland-Hodgman Algorithm

## Four cases of polygon clipping :

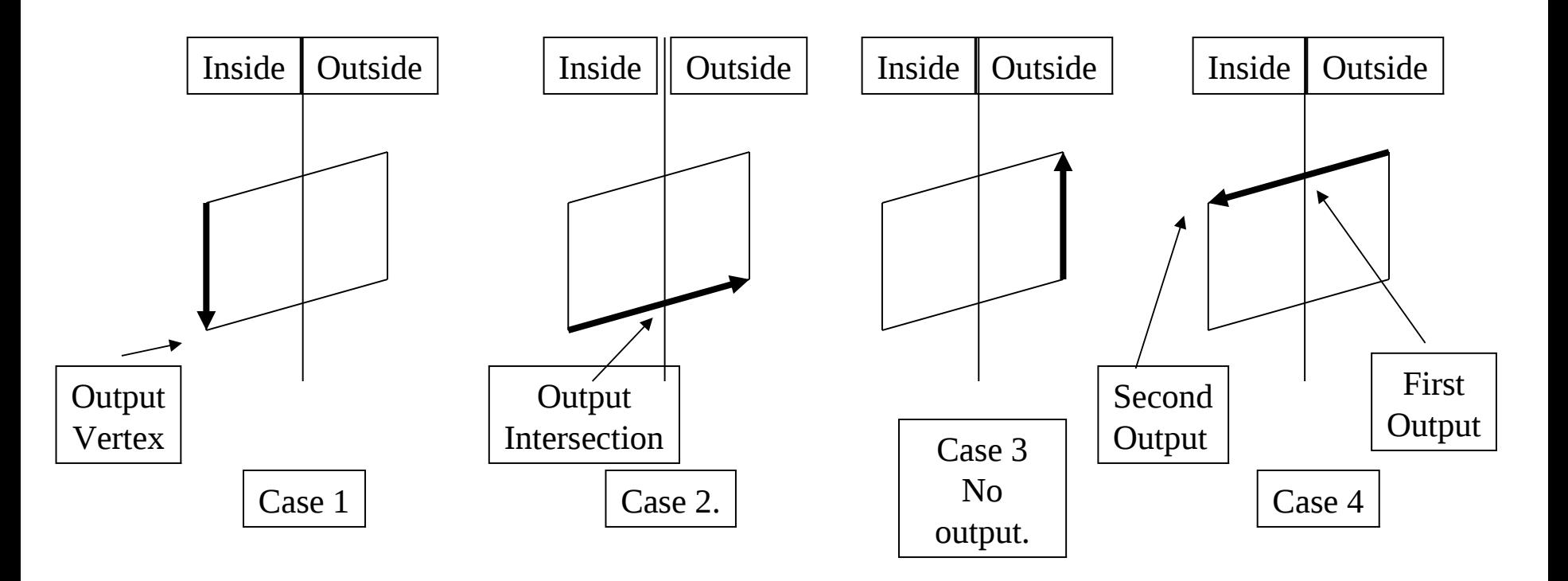

## Clipping and Homogeneous Coordinates

- Efficient to transform frustrum into perspective canonical view volume – unit slope planes.
- Even better to transform to parallel canonical view volume
	- Clipping must be done in homogeneous coordinates.
- Points can appear with –ve W and cannot be clipped properly in 3D.

#### Why Clip Against Near and Far?

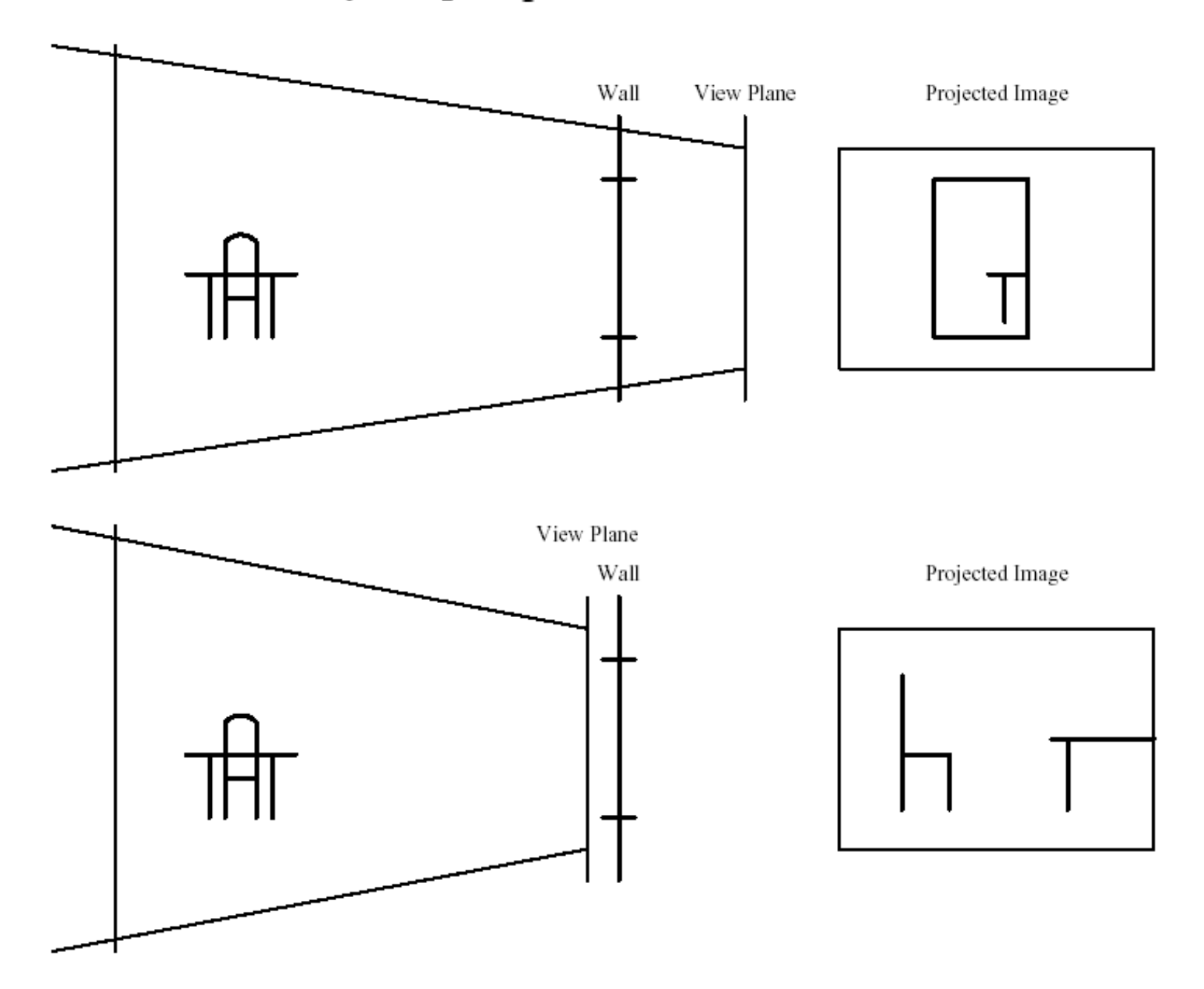

#### Clipping Against Pyramid Sides

Let  $l, r, b, t$  be the points where the sides of the view pyramid intersect the view plane. Let  $d$ be the distance from the origin to the view point. Then

> slope of the left plane: slope of the right plane. slope of the bottom plane: slope of the top plane:

$$
s_L = -1/2(r - l)/d
$$
  
\n
$$
s_R = 1/2(r - l)/d
$$
  
\n
$$
s_B = -1/2(t - b)/d
$$
  
\n
$$
s_T = 1/2(t - b)/d
$$

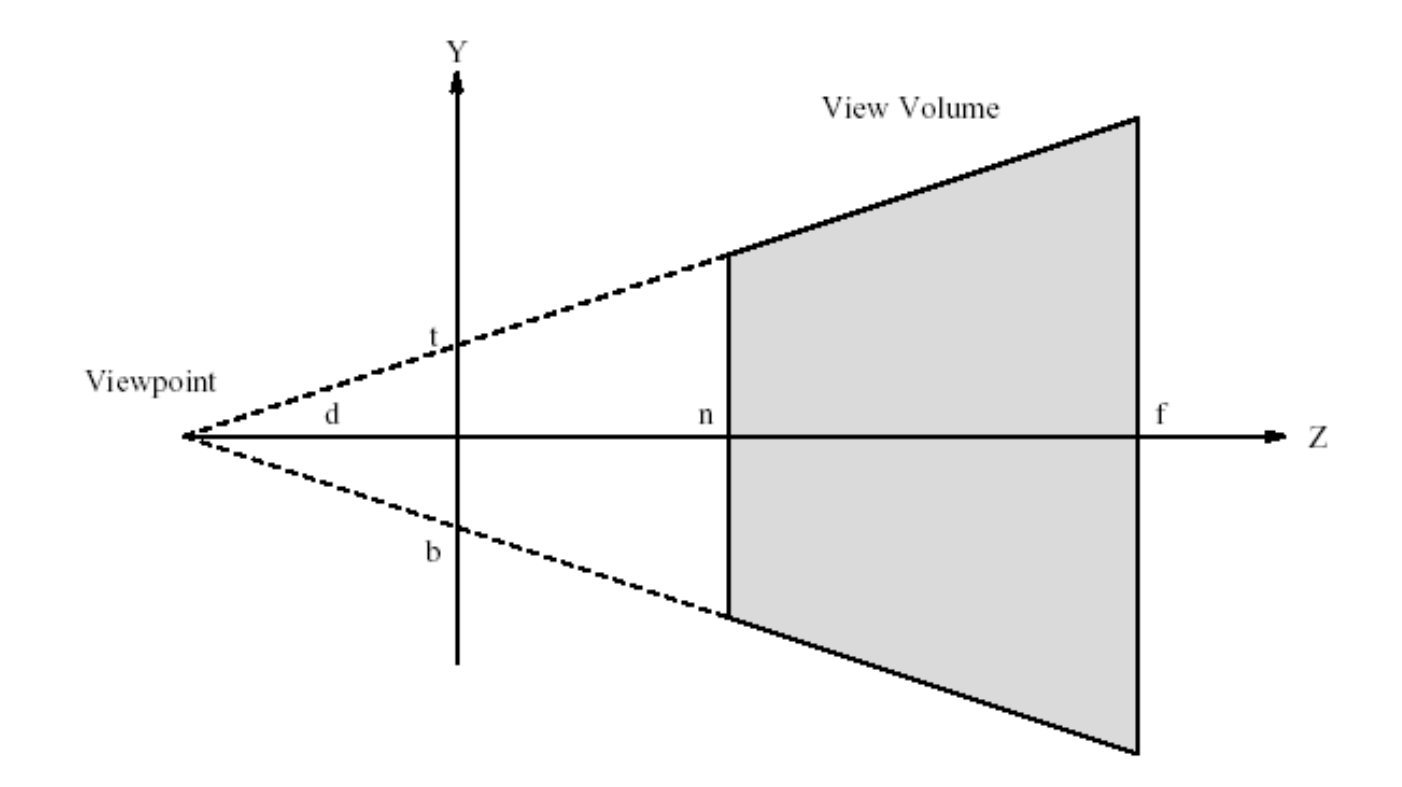

#### Equations of the Sides of the View Pyramid

L: 
$$
x = l + s_L z
$$
  
\nR:  $x = r + s_R z$   
\nB:  $y = b + s_B z$   
\nT:  $y = t + s_T z$   
\nN:  $z = n$   
\nF:  $z = f$ 

A line from  $(x_1, y_1, z_1)$  to  $(x_2, y_2, z_2)$  intersects the top plane at u value

$$
u_T = \frac{y_1 - t - s_T z_1}{y_1 - y_2 + s_T (z_2 - z_1)}
$$

so we compute the  $(x, y, z)$  point of intersection as

$$
x = x_1 + u_T(x_2 - x_1) \qquad y = y_1 + u_T(y_2 - y_1) \qquad z = z_1 + u_T(z_2 - z_1)
$$

#### 3D Clipping Pipeline

The code is exactly analogous to the 2D pipeline with two more clippers:  $N$  (near) and  $F$  (far).

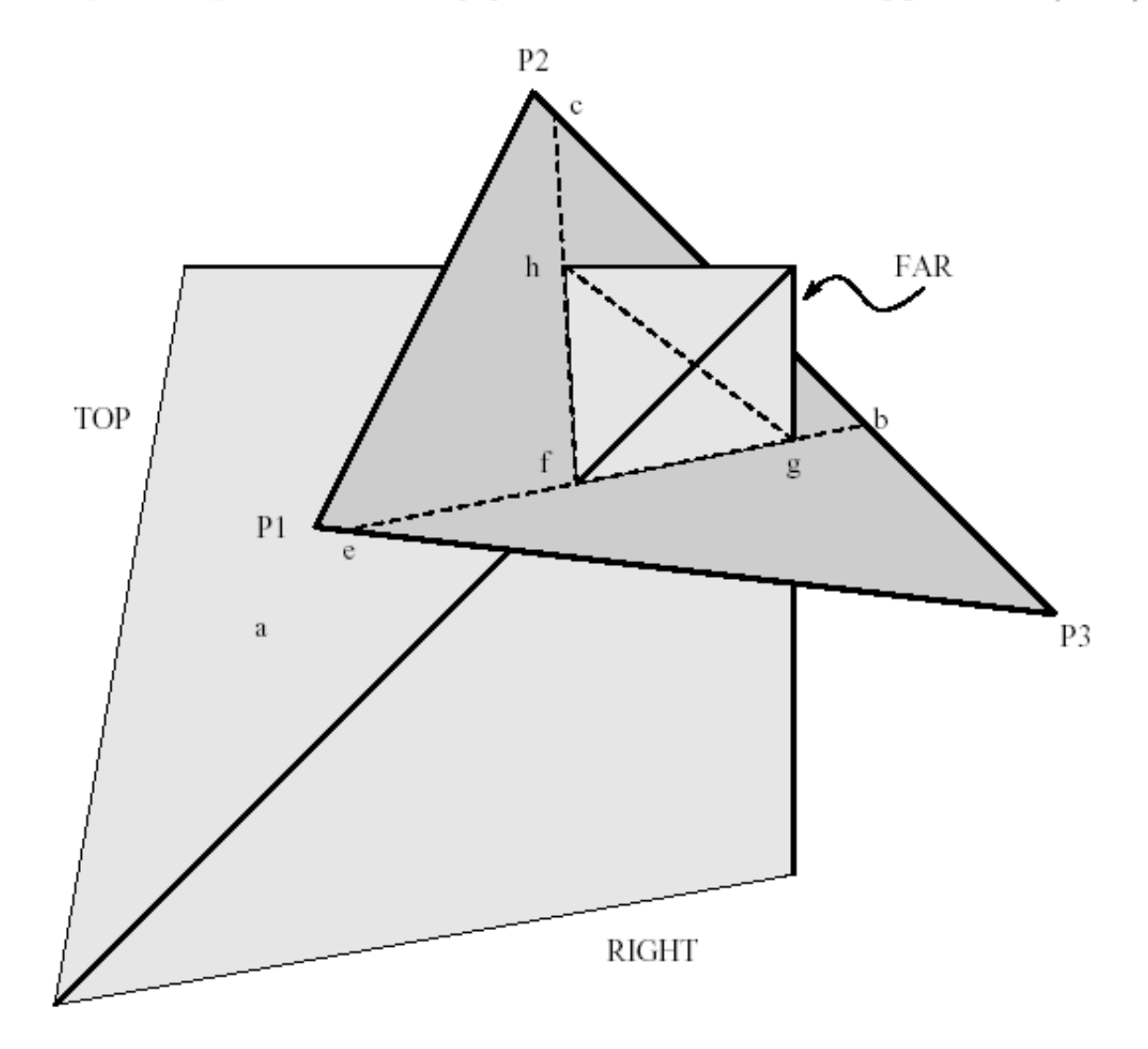

### 3D Clipping Pipeline (2)

Front View

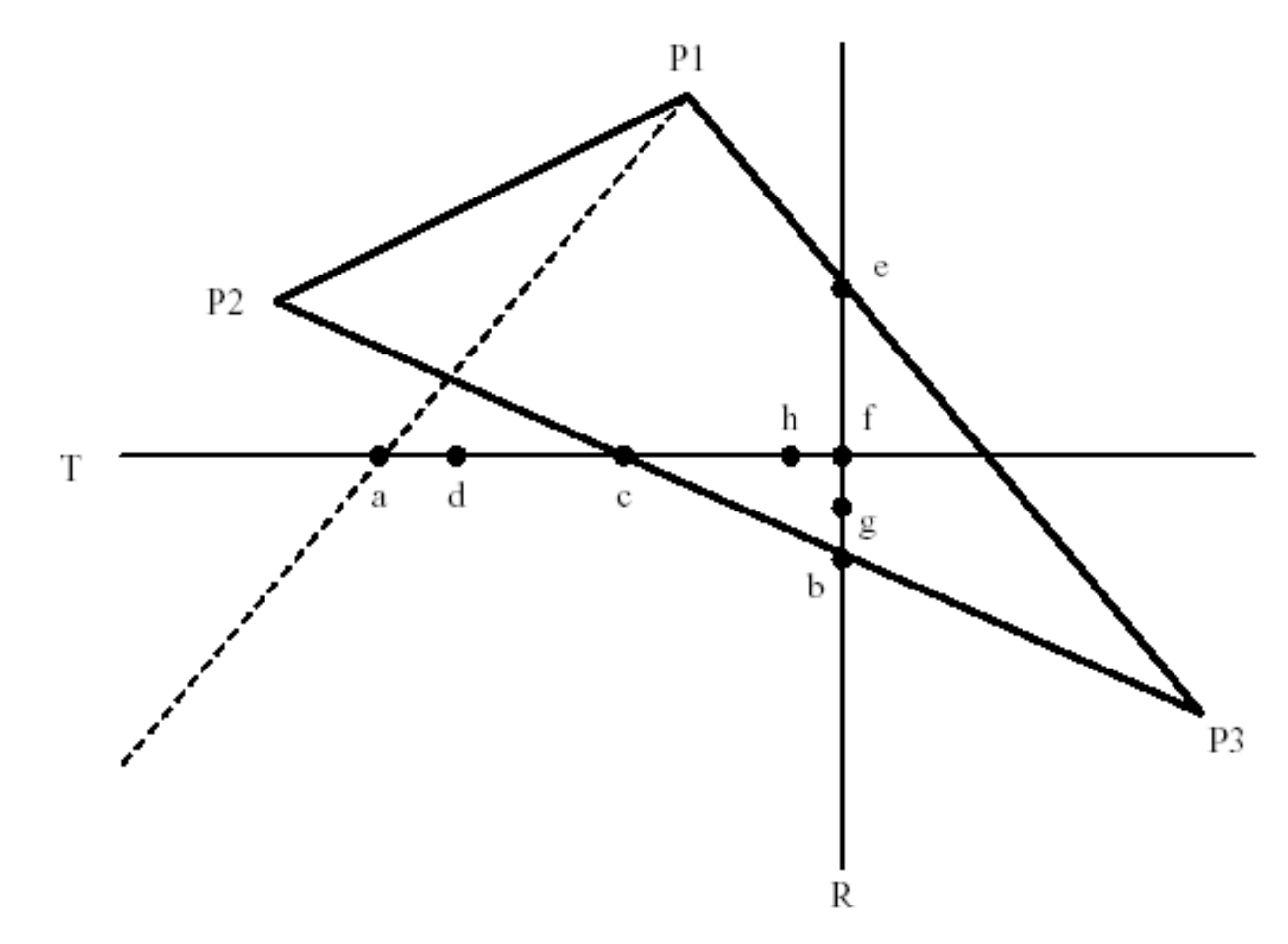

#### 3D Clipping Pipeline (3)

Top View

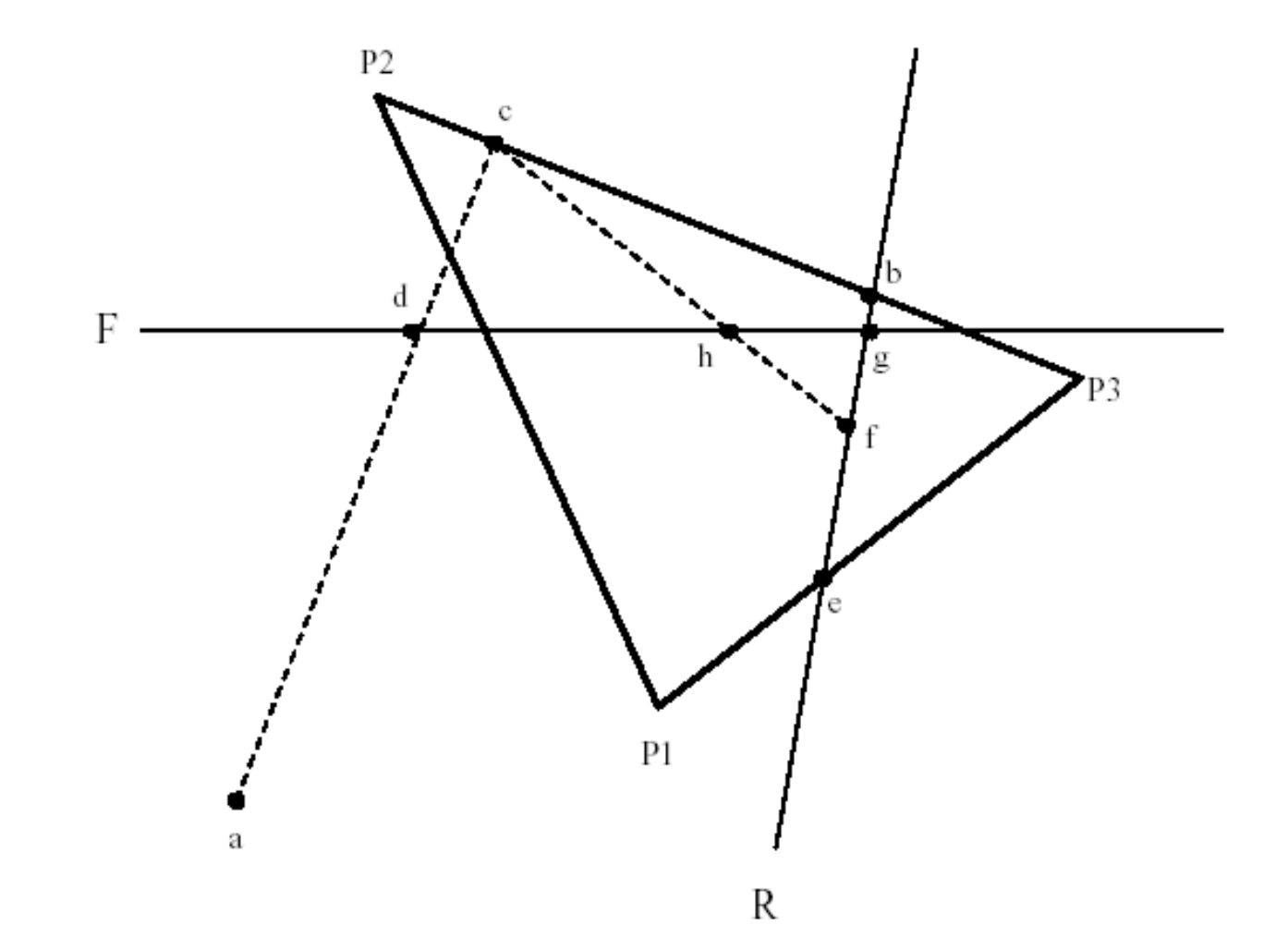

 $\overline{\rm 3D}$  Clipping Pipeline  $(4)$ 

First iteration:

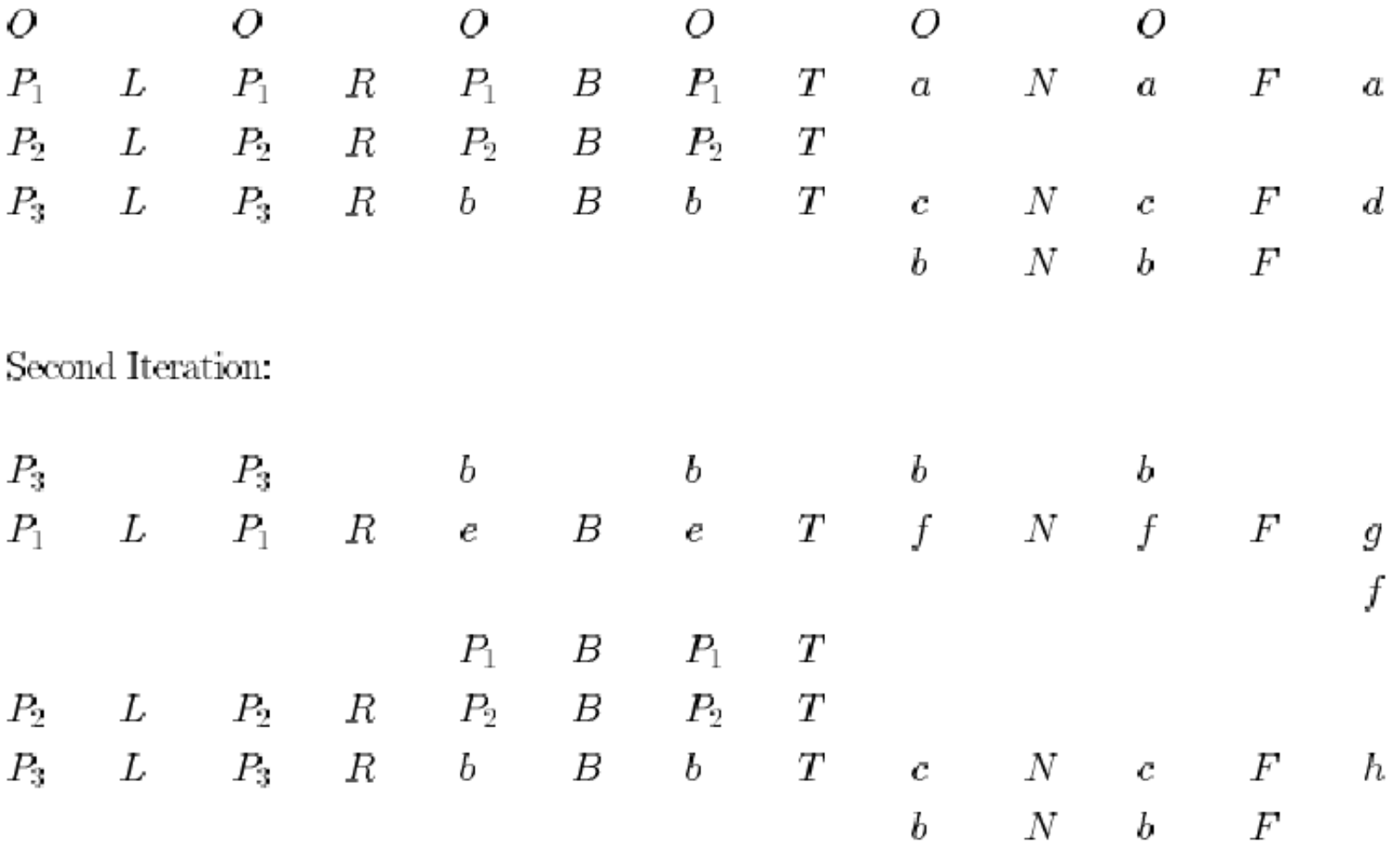